# C\_TAW12\_731<sup>Q&As</sup>

SAP Certfied Development Associate-ABAP with SAP NetWeaver 7.31

### Pass SAP C\_TAW12\_731 Exam with 100% Guarantee

Free Download Real Questions & Answers **PDF** and **VCE** file from:

https://www.leads4pass.com/c\_taw12\_731.html

100% Passing Guarantee 100% Money Back Assurance

Following Questions and Answers are all new published by SAP Official Exam Center

Instant Download After Purchase

100% Money Back Guarantee

😳 365 Days Free Update

Leads4Pass

800,000+ Satisfied Customers

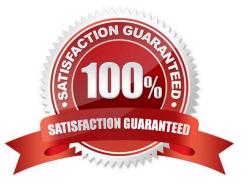

## Leads4Pass

#### **QUESTION 1**

Where can you define global data types that are visible system-wide? (Choose three)

- A. In a method of a global class
- B. In the ABAP Dictionary
- C. In a function module
- D. In a global class E. In a global interface

Correct Answer: BDE

#### **QUESTION 2**

How can you declare an internal table using the transparent table A as its line type?

A. DATA gt\_itab TYPE LINE OF a.

- B. DATA gt\_itab TYPE REF TO a.
- C. DATA gt\_itab TYPE TABLE OF a.
- D. DATA gt\_itab TYPE a.

Correct Answer: C

#### **QUESTION 3**

Which of the following ABAP data types are compatible with the generic character-type CLIKE? (Choose three)

- A. STRING
- B. N
- C. C
- D. XSTRING
- E. DECFLOAT

Correct Answer: ABC

#### **QUESTION 4**

You have defined a classical screen (dynpro) with mandatory input fields. You want to exit the screen using the Cancel button even if not all of the mandatory fields have been filled.

What is necessary to achieve this?

A. Set the function type assigned to the Cancel button to S and handle it in a module with the addition AT EXIT-COMMAND.

B. Assign function type E to the Cancel button and handle it in a module with the addition AT EXIT-COMMAND.

C. Set the function code assigned to the Cancel button to CANCEL and handle it in a module with the addition AT EXIT-COMMAND.

D. Use the LOOP AT SCREEN. ... ENDLOOP statement to set the "required" property of the input fields to zero.

Correct Answer: B

#### **QUESTION 5**

To which ABAP Dictionary definition can you assign fixed values?

A. Data element

- B. Field of a transparent table
- C. Component of a structure
- D. Domain

Correct Answer: D

<u>C TAW12 731 Practice</u> <u>C TAW12 731 Study Guide</u> <u>C TAW12 731 Braindumps</u> <u>Test</u>